# Bayesian inference of fine-scale recombination rates using population genomic data

Ying Wang<sup>1,2</sup> and Bruce Rannala<sup>1,2,\*</sup>

<sup>1</sup> Genome Center, and <sup>2</sup> Department of Evolution and Ecology, University of California Davis, One Shields Avenue, Davis, CA 95616, USA

Recently, several statistical methods for estimating fine-scale recombination rates using population samples have been developed. However, currently available methods that can be applied to largescale data are limited to approximated likelihoods. Here, we developed a full-likelihood Markov chain Monte Carlo method for estimating recombination rate under a Bayesian framework. Genealogies underlying a sampling of chromosomes are effectively modelled by using marginal individual single nucleotide polymorphism genealogies related through an ancestral recombination graph. The method is compared with two existing composite-likelihood methods using simulated data. Simulation studies show that our method performs well for different simulation scenarios. The method is applied to two human population genetic variation datasets that have been studied by sperm typing. Our results are consistent with the estimates from sperm crossover analysis.

Keywords: recombination rate; recombination hotspot; linkage disequilibrium; ancestral recombination graph; Bayesian inference

# 1. INTRODUCTION

Inferring how recombination rates vary across chromosomes is a fundamental problem in population genetics owing to its implications for evolutionary studies, disease association mapping and understanding the molecular basis of recombination. Pedigree-based estimates of recombination rate are typically at a coarse scale due to few informative meioses. Although sperm typing can provide fine-resolution estimates of recombination rate, the laborious nature of the experimental techniques limits its usefulness to comparisons on a small region (typically less than a megabase interval). Sperm typing is also restricted to estimates of male recombination. Recently, population-genetics-based methods have been applied to estimate sex-averaged recombination rates and to measure the changes in recombination rates over human genomes (reviewed in Hellenthal & Stephens 2006).

Although a number of population genetic models have been proposed based on the use of a coalescent process with recombination (Kingman 1982a,b; Hudson [1990\), the inference methods](#page-9-0) that are currently widely used for inferring recombination rates are based on approximated likelihoods (typically a composite likelihood). Approximate-lik[elihood methods may pro](#page-9-0)[vide](#page-9-0) consistent point estimates, but the likelihoods obtained do not have standard properties, and especially when the data contain limited information, the approximate-likelihood methods may not perform as well as methods that use the full likelihood. Full-likelihood

\* Author and address for correspondence: Genome Center, University of California Davis, One Shields Avenue, Davis, CA 95616, USA (brannala@ucdavis.edu).

One contribution of 17 to a Discussion Meeting Issue 'Statistical and computational challenges in molecular phylogenetics and evolution'.

methods have the advantage that they use all information contained in the data. However, existing full-likelihood methods (Griffiths & Marjoram 1996; Kuhner et al. 2000; Nielsen 2000; Fearnhead & Donnelly 2001) are too computationally expensive to be applied to large-scale genomic data (reviewed in Stumpf & McVean 2003).

[The use of com](#page-9-0)p[osite-likelihood methods in](#page-9-0) [estimating](#page-9-0)  $\rho$  was first suggested by Hudson (2001), although similar ideas have previously been used [in linkage disequilibriu](#page-9-0)m (LD) mapping methods (reviewed by Rannala & Slatkin 2000). McVean et al. (2002) extended Hudson's (2001) [composite](#page-9-0)likelihood approach to allow recurrent mutation. Other approximate methods have also been developed. Li & St[ephens \(2003\), for example,](#page-9-0) d[eveloped](#page-9-0) [a method ba](#page-9-0)sed on a[n approximation](#page-9-0) to the conditional likelihood, which they called the 'product of approximate conditionals (PAC)' likelihood. The two approx[imate-likelihood meth](#page-9-0)ods have recently been applied to study properties of recombination rate across human genomes (e.g. Myers et al. 2005; Graffelman et al. 2007).

Here, we develop a computationally tractable fulllikelihood-based method in a Bayesian framework. In our method, the chromosomal i[ntervals are treated as](#page-9-0) [vectors of discrete poin](#page-9-0)ts (corresponding to sampled marker sites), and the genealogy underlying a sample is effectively modelled by excluding non-ancestral recombination and lineages. We compare the performance of our method with the composite-likelihood method (implemented in LDhat) and the 'PAC' likelihood method (implemented in PHASE) using simulated data, and applied our method to two human population genetic variation datasets (Jeffreys et al. 2001, 2005).

 $\overline{O}$ 

**BIOLOGICAL SCIENCES** 

THE ROYAL

**BIOLOGICAL**<br>SCIENCES

THE ROYAL

PHILOSOPHICAL<br>TRANSACTIONS  $\overline{O}$ 

## <span id="page-1-0"></span>2. BAYESIAN INFERENCE VIA SINGLE N[UCLEO-](http://rstb.royalsocietypublishing.org/)TIDE POLYMORPHISM GENEALOGIES

Coalescent theory provides a general framework for population genetic inference (Kingman 1982a,b; Hudson 1990). We let G denote the genealogy underlying a sample of single nucleotide polymorphism (SNP) haplotypes or genotypes (denoted by  $X$ ). Let  $\Theta$  be a vector of parameters, including  $\theta = 4N_e\mu$  and  $\rho = 4N_e c$ , [where](#page-9-0)  $N_e$  is the effective po[pulation](#page-9-0) [size;](#page-9-0)  $\mu$  [is](#page-9-0) [the](#page-9-0) [site](#page-9-0)specific mutation rate per generation; and  $c$  is the recombination rate per generation in  $cM Mb^{-1}$ . The posterior density of parameters,

$$
f(\Theta|\boldsymbol{X}) = \frac{1}{f(\boldsymbol{X})} \int f(\boldsymbol{X}|G,\Theta) f(G|\Theta) f(\Theta) dG, \qquad (2.1)
$$

can be estimated using Markov chain Monte Carlo (MCMC). However, developing inference methods based on the coalescent with recombination (ancestral recombination graph, ARG) is challenging because the problem is high dimensional (the probability of any one instance of the genealogy is small) and the dimension varies (due to the variable number of coalescent– recombination pairs). These factors can lead to inefficient parameter estimates because a large portion of the ARG is not related to the data and does not contribute to the likelihood calculations.

If  $X$  represents the data for one marker site, the genealogy underlying the sample is a coalescent tree (e.g.  $\tau_0$ ). With k linked markers (k>1), the genealogy can be considered an array of correlated coalescent trees (e.g.  $\tau = \{\tau_0, \ldots, \tau_{k-1}\}\)$ , which are jointly sufficient for the likelihood calculation. The ARG provides an indirect way to sample genealogies for each of the markers and is the biologically appropriate prior for the genealogies under a model of the coalescent with recombination.

We develop a method for estimating  $\rho$  using population samples of SNPs based on the ARG in a Bayesian framework. Both constant and variable recombination models are considered. We let  $G<sub>S</sub>$  denote the joint multilocus SNP genealogy (described in §3) underlying the sample. Given  $G<sub>S</sub>$ , the genealogical trees  $(\tau)$  for each marker position can be obtained (figure 1). The posterior distribution of  $\rho$  is

$$
f(\pmb{\rho}|\pmb{X}) = \frac{1}{f(\pmb{X})} \int f(\pmb{X}|\pmb{\tau} \in G_{\text{S}}, \theta) f(G_{\text{S}}|\pmb{\rho}) f(\pmb{\rho}) f(\theta) \text{d}G_{\text{S}} \text{d}\theta,
$$
\n(2.2)

which can be numerically evaluated by MCMC.

# (a) Prior on genealogy (SNP genealogy,  $G<sub>S</sub>$ )

The most general representation of the ARG (Griffiths & Marjoram 1996) models the positions of recombinations as events on an interval of the real line. The probability density of recombination events on this interval depends on the spatial distributio[n of local](#page-9-0) [recombination r](#page-9-0)ates, hotspots, etc. Each recombination event separates a chromosomal interval into two disjoint intervals (split at the recombination point) that subsequently undergo independent coalescence and recombination processes. To analyse SNP markers, it is efficient to reduce this description to exclude chromosomal segments that are not ancestral to the sample and for which markers are not informative.

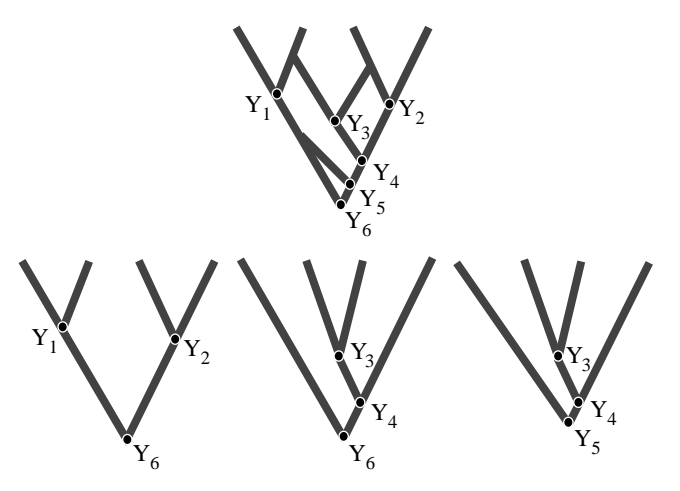

Figure 1. Illustration of SNP genealogy  $(G<sub>S</sub>)$  and marker trees resolved from  $G<sub>S</sub>$ .

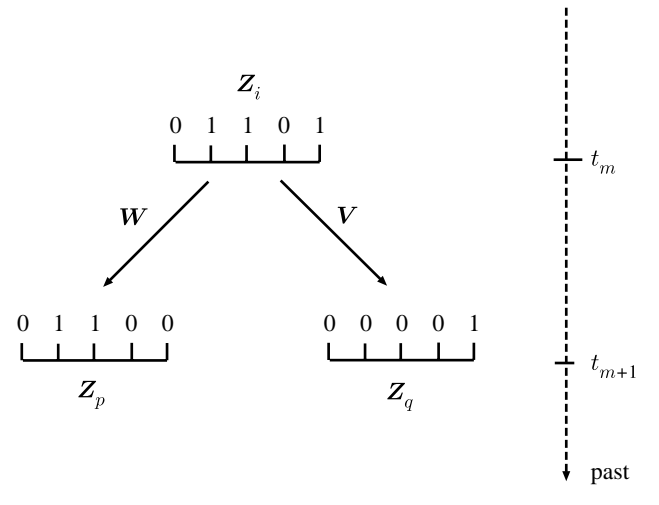

Figure 2. Illustration of the MA vector. In this example, a recombination occurred at time  $t_{m+1}$  and split  $\mathbf{Z}_i$  to  $\mathbf{Z}_p$  and  $\mathbf{Z}_q$ .

Let  $\mathbf{r}=[r_0, ..., r_{k-1}]$  be a vector of the total recombination rate between adjacent marker sites for k markers on an interval. Note that  $r_j = \rho_j \times d_j$ , where  $d_j$ denotes the distance in Mb between markers j and  $j+1$ , and  $\rho = \rho_0, ..., \rho_{k-1}$  is a vector of the  $\rho$  for each interval between markers, where  $\rho_j = 4N_e c_j \times 0.01$  is the rate in units of per cent recombination per Mb on the interval between markers j and  $j+1$  (in time units of  $2N_e$ generations). Let  $\mathbf{Z}_i = \{Z_{ij}\}\$  be a Boolean vector, such that  $Z_{ii}=1$  if the *j*th marker for the *i*th lineage is ancestral to the sampled chromosomes and 0 otherwise. We refer to this as the marker ancestry (MA) vector.

If a recombination occurs on the interval between markers j and  $j+1$ , the two resulting lineages p and q receive MA vectors determined by taking the Hadamard products,

$$
\mathbf{Z}_p = \mathbf{W} \cdot \mathbf{Z}_i,\tag{2.3}
$$

$$
\mathbf{Z}_q = \mathbf{V} \cdot \mathbf{Z}_i,\tag{2.4}
$$

where  $W$  and  $V$  are both vectors of dimension  $k$  with  $W_l = 0$  for all  $l \leq j$ ,  $W_l = 1$  for all  $l > j$ ,  $V_l = 1$  for all  $l \leq j$ and  $V_l = 0$  for all  $l > j$ . An example is illustrated in figure 2. A coalescence event involves Boolean vector addition of elements in the two descendent

$$
\begin{array}{ll}\n\text{PHIUSOPHICAL} & \text{I HE KOYAL} \\
\hline\n\text{RANSACTIONS} & \text{SOCIETY} \\
\end{array} \quad\n\begin{array}{ll}\n\text{BIOLOGICAL} \\
\text{SCIENCES} \\
\text{TRANS} \\
\end{array}
$$

where  $Z_A$  is the MA vector for the ancestral lineage (A).

The total recombination rate at any point in time is the sum of recombination rates across lineages. Note that if a lineage  $i$  contains only one non-zero element in  $Z_i$ , the recombination rate becomes 0 (e.g.  $Z_q$  in figure 2). Consider the example illustrated in figure 2; the prior density of  $G_S$  at time  $t_{m+1}$  (in  $2N_e$ generations) at which a recombination event occurred on lineage *i* between markers x and  $x+1$ , given m [lineages](#page-1-0) at  $t_m$ , is

$$
\exp\left\{-\left[\binom{m}{2} + \sum_{y=1}^{m} \sum_{j=L}^{R-1} r_j^{(y)}\right] (t_{m+1} - t_m)\right\} \frac{r_x}{d_x},\qquad(2.6)
$$

where L is the first marker at the left, with  $Z_{il} > 0$ , and R is the last marker at the right, with  $Z_{il} > 0$ , for lineage i, and  $r_j^{(y)}$  indicates the recombination rate between markers j and  $j+1$  on lineage y, obtained by multiplying  $r^{(y)}$  by  $Z_y$ . Equation (2.6) represents the joint probability of exponential waiting time and recombination breakpoint.

#### (b) Prior on recombination rate

Currently, the pattern of recombination hotspots from several genomic regions has been studied by sperm typing (Arnheim et al. 2007). As was discovered from these studies, the majority of recombination clusters in narrow regions known as recombination hotspots and recombination only occasionally occurs in non-hotspot regions[. Since only recom](#page-9-0)bination rates between markers contribute to the probability of the genealogy, a general model of variable recombination is assumed such that  $\rho_i$  between markers i and  $i+1$ ,  $0 \le i \le k-1$ , is independent with a common prior density,

$$
f(\rho_i) = p_H f_H(\rho_i) + (1 - p_H) f_{\bar{H}}(\rho_i),
$$
\n(2.7)

where  $f_H(\rho_i)$  and  $f_{\text{H}}(\rho_i)$  represent the prior densities of  $\rho$  within a recombination hotspot and background recombination rate (non-hotspot regions), respectively. It is assumed that  $f_H(\rho_i) \sim$  lognormal $(\mu_H, \sigma_H)$  and  $f_{\text{H}}(\rho_i) \sim \text{lognormal}(\mu_{\text{H}}, \sigma_{\text{H}}), \text{ and } \mu_{\text{H}} = 10, \sigma_{\text{H}} = 1,$  $\mu_{\text{H}} = 5$  and  $\sigma_{\text{H}} = 1$ . The 0.025 and 0.975 quantiles for  $f_H(\rho_i)$  and  $f_{\bar{H}}(\rho_i)$  are [3102.73,156 367.45] and [20.91,1053.60], respectively. Parameter  $p<sub>H</sub>$  is integrated in the MCMC, since it is unknown for any given chromosomal intervals.

If assuming  $\rho$  is constant (e.g. across short intervals), since more data points (markers) contribute to the estimate of the parameter, a uniform distribution bounded at 0 is used as the prior on  $\rho$ . Similarly, the prior on  $\theta$  is assumed to be uniform and bounded at 0. Although we try to use minimal prior information, the effect of different prior densities on  $\rho$  and  $\theta$  needs to be further investigated.

By increasing the efficiency of computations on the ancestral graph using SNP genealogies to allow the use of a full-likelihood-based model, the accuracy of estimates of  $\rho$  can be improved by comparison with approximate likelihoods, since all of the information contained in the data is used for obtaining the estimates for full-likelihood methods. Prior independent

[knowled](http://rstb.royalsocietypublishing.org/)ge of how recombination rate varies and how recombination hotspots are distributed across chromosomes obtained from other studies (e.g. by sperm typing; reviewed in Arnheim et al. 2007) could also be incorporated into the prior used in an analysis to make use of such information and obtain more refined estimates of recombination rate.

#### 3. SIMULATION STUDIES

Smith & Fearnhead (2005) performed a simulation study to evaluate the performance of three existing compositelikelihood methods (Hudson 2001; Fearnhead & Donnelly 2002; Li & Stephens 2003) for estimating [population recombination](#page-9-0) rate using sequence data. Here, we focused on conducting simulation studies to examine the statistica[l performance](#page-9-0) o[f our method](#page-9-0) [\(implemented](#page-9-0) i[n the program](#page-9-0) InferRho) and to compare our method with two existing widely used approximate-likelihood methods implemented in LDhat (McVean *et al.* 2004) and PHASE (Li  $&$  Stephens 2003; Crawford et al. 2004). The first two simulation studies were aimed at examining the performance of the methods by assuming a constant recombination rate across i[ntervals, and exam](#page-9-0)ining the effe[ct of different SNP](#page-9-0) [ascertainment crit](#page-9-0)eria, using either haplotypes (simulation study 1) or genotypes (simulation study 2). The third simulation study examined the performance of the methods when allowing for variable recombination rates across intervals. For all three simulation studies, the sample size was set to be 50 chromosomes, and it was assumed that  $N_e=10^4$  and  $\mu=10^{-8}$  per site per generation under a Jukes–Cantor model, both realistic values for humans. Three program packages were used for these comparisons: InferRho v. 1.0; LDhat v. 2.1; and PHASE v. 2.1.

#### (a) Simulation study 1  $(S_1)$

In the first simulation study, we generated 150 independent genealogies of 50 chromosomes and simulated complete sequences, each for an interval of length 45 kb. We further assumed a constant  $c=1.13$  cM Mb<sup>-1</sup>, which is the average recombination rate across the human genome estimated by segregation analysis on pedigrees (Kong et al. 2002). In order to conduct a realistic simulation study, given a simulated genealogy and samples, the first 10 markers that satisfied the SNP ascertainment criterion were taken as the sample for estimating  $\rho$ [. Three ma](#page-9-0)rker ascertainment strategies were considered, including no ascertainment (no restriction on minor allele frequency  $(MAF)$ ,  $S_{1_A}$ ), MAF  $\geq$  0.05 ( $S_{1_B}$ ) and MAF  $\geq$  0.1 ( $S_{1_C}$ ). The length of the chromosome interval spanned by polymorphic markers is a random variable that varies across simulations, from a minimum of 2.15 kb to a maximum of 39.5 kb in  $S_1$ .

For analyses using InferRho, the mode of the posterior distribution was used as the point estimate and the highest posterior density region was used as the credible set. The number of iterations was set to be  $10^7$ , and the parameters were sampled every 500 iterations using the last  $5 \times 10^6$  iterations. For analyses using LDhat, the program pairwise in the LDhat v. 2.1 package was used. The parameter  $\theta$  per site was set to

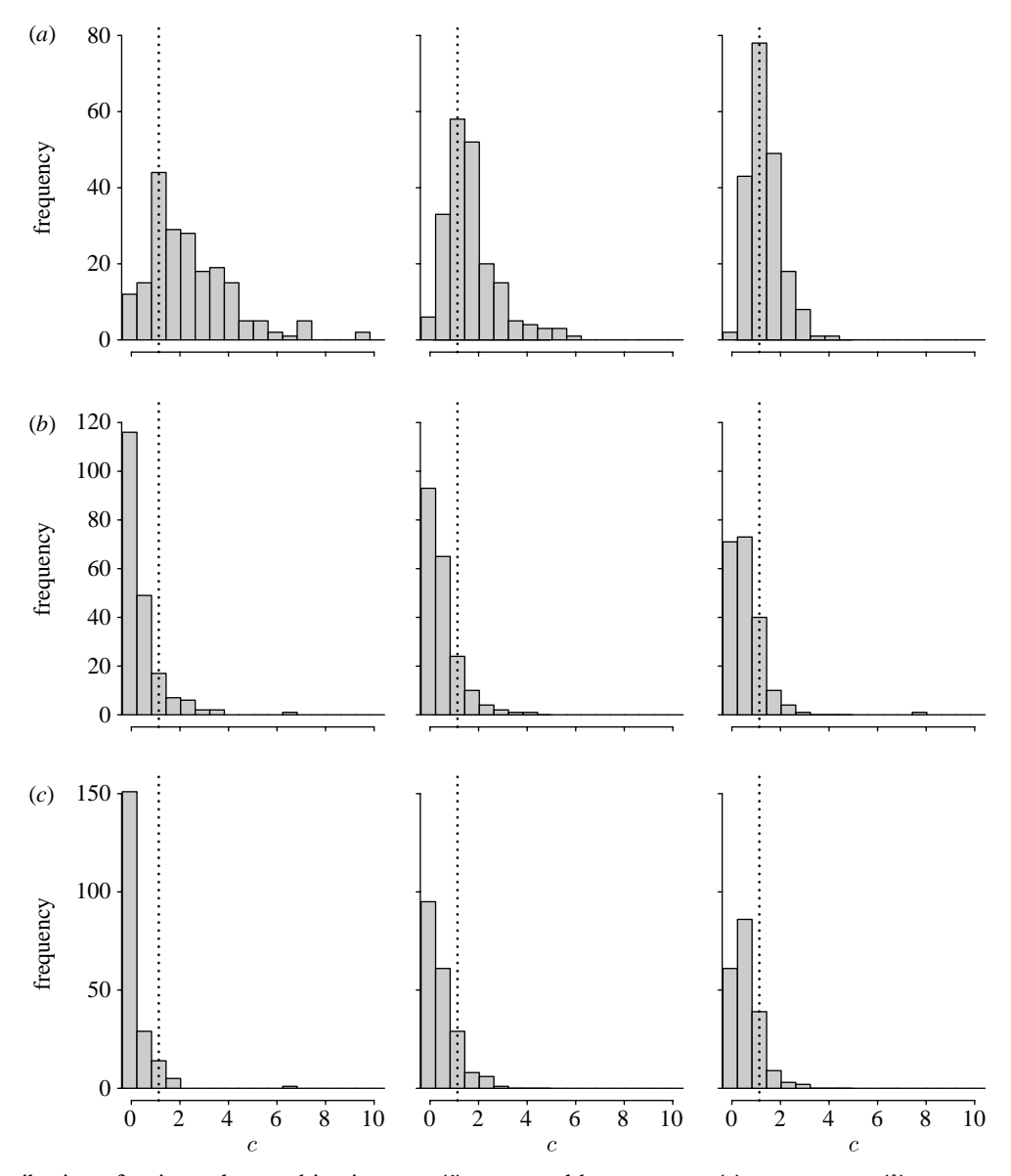

Figure 3. Distribution of estimated recombination rate ( $\hat{c}$ ) generated by programs (a) InferRho, (b) LDhat and (c) PHASE using simulated dataset 1 ( $S_1$ ). The estimates are converted to cM Mb<sup>-1</sup> for all three programs. The true  $c$  (=1.13 cM Mb<sup>-1</sup>) used in the simulation is illustrated by a vertical dotted line.

the default value provided by the program (a finite-sites version of Watterson's estimate), max  $4N_{e}r$  was set to be 100 and the number of points on the grid was set to be 201. For analyses using PHASE, the flag -MR3 was used to indicate a constant recombination rate. The -X10 and -k999 options were also used. The first is recommended to increase the number of iterations of the final run by 10, and the second is for indicating that haplotype phases in the sample are known. The number of iterations, thinning intervals and burn-in were set to be 10 000, 100 and 10 000, respectively, which are 100 times larger than the default settings. As was recommended, the median of the results from file .out\_recom was taken as the point estimate. The distributions of the point estimates of  $\rho$  using datasets  $S_{1_A}, S_{1_B}, S_{1_C}$  obtained by use of the three programs are shown in figure 3.

#### (b) Simulation study 2  $(S_2)$

The second set of data (150 genealogies of 50 chromosomes) was simulated using the same simulation method and parameters as in  $S_1$ , except that haplotypes were randomly paired to create multilocus genotypes of individuals. The datasets are labelled as  $S_{2_A}, S_{2_B}, S_{2_C},$ corresponding to the three ascertainment criteria described above. In our method, we integrate over haplotypes in the MCMC and haplotype phases are jointly estimated. The posterior distribution of haplotypes for each genotype in the sample is reported.

Two parallel chains were run for the program InferRho, and the number of iterations, thinning interval and burn-in parameters were  $3 \times 10^6$ , 500 and  $3 \times 10^6$ , respectively. For LDhat, the program complete was used for generating the likelihood lookup table and pairwise was used for obtaining estimates of  $\rho$  for each sample. Because it is computationally expensive to obtain the likelihood table, the number of points on the grid was set to be 101, which is the default value, and other parameters are the same as in  $S_1$ . For PHASE, the -k999 flag was removed but the remaining settings are the same as in  $S<sub>1</sub>$ . The distributions of the point estimates obtained using the three programs are shown in figure 4. The

<span id="page-3-0"></span>**BIOLOGICAL** SCIENCES

THE ROYA

**PHILOSOPHICAL**<br>TRANSACTIONS  $\overline{O}$ 

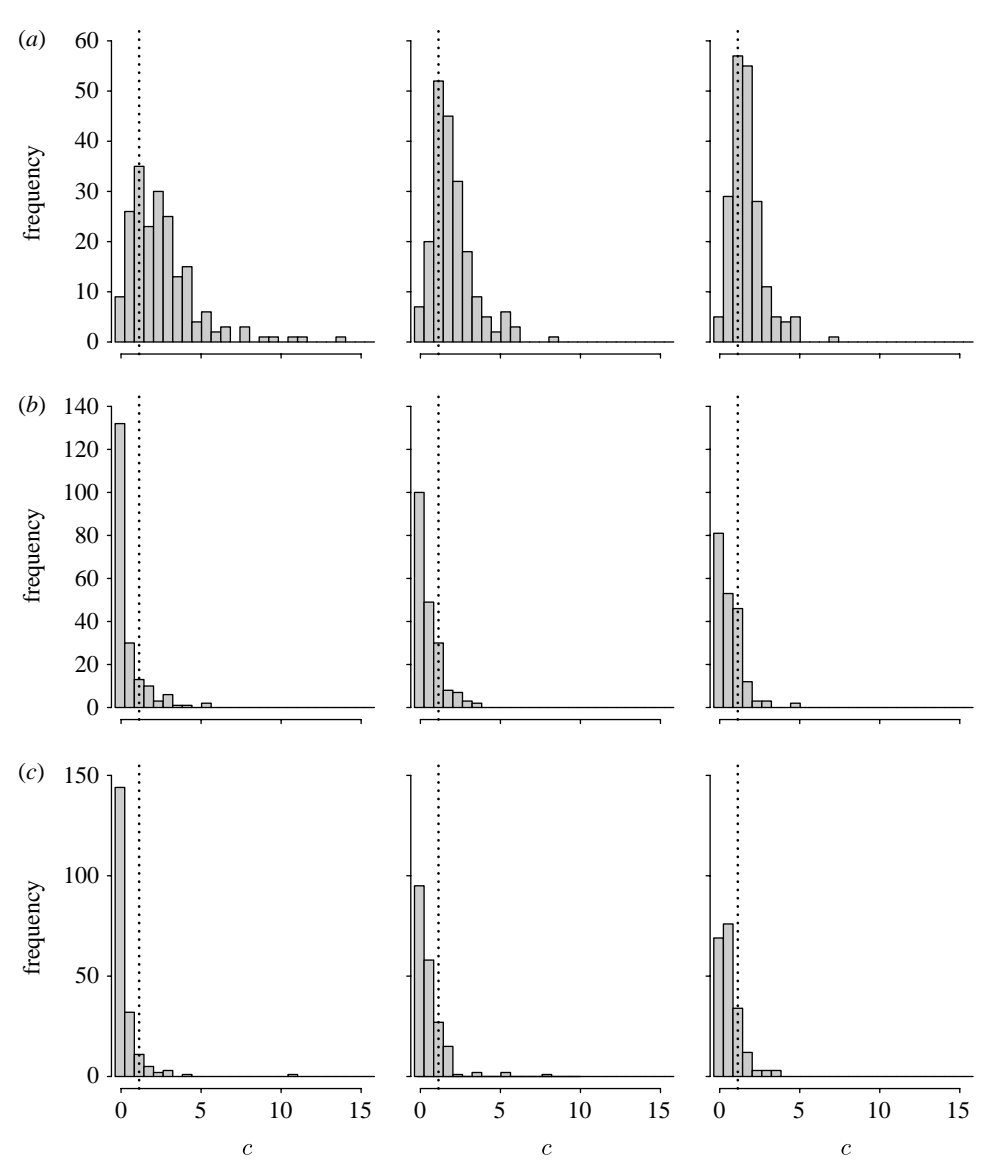

Figure 4. Distribution of estimated recombination rate ( $\hat{c}$ ) generated by programs (a) InferRho, (b) LDhat and (c) PHASE using simulated dataset 2 ( $S_2$ ). The true  $c$  (=1.13 cM Mb<sup>-1</sup>) used in the simulation is illustrated by a vertical dotted line.

average accuracy of haplotype phasing (the percentage of accurately phased genotypes in a dataset) across all three datasets obtained from InferRho and PHASE was 0.939 and 0.967, respectively.

#### (c) Simulation study 3  $(S_3)$

The third set of simulations assumes that one recombination hotspot exists near the centre of a 30 kb chromosomal interval, located at a position between 14 and 15.5 kb from the left of the interval. The strength of the hotspot is  $25 \text{ cM} \text{ Mb}^{-1}$  and the background recombination rate is  $0.5 \text{ cM} \text{ Mb}^{-1}$ . In total, 100 genealogies were simulated and polymorphic sites with  $MAF \geq 0.05$  were used for the analysis. In this simulation study, all of the polymorphicmarkers spanning the region were used, so the number of markers in the sampled haplotypes varied (e.g. from 16 to 64 in  $S_3$ ).

For analyses using InferRho, the number of chains, burn-in and number of iterations are the same as in  $S_2$ . The options -MR0, -X10 and -k999 were used for PHASE, and other iteration parameters are the same as in  $S_2$ . For analyses using LDhat, complete was used to generate the likelihood lookup table, and Table 1. Summary of estimated  $c$  ( $\hat{c}$ ) obtained by the three programs from simulated study 3  $(S_3)$ . Results are based on 100 datasets and a total of 3394 estimates.

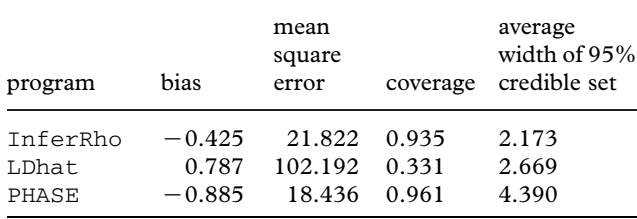

interval was used to estimate variable recombination rates. Default values for the iteration and penalty parameters -its 10000000 -bpen 5 -samp 2000 were set for the program interval, and other parameters are the same as in  $S_2$ . The program stat in the LDhat package was used for summarizing the results with option -burn 50 (corresponding to  $10<sup>5</sup>$ iterations) to obtain the point estimate and confidence interval of  $\rho$ .

The results from all three programs are summarized in table 1. Because the values of  $\rho_i$  vary between each

<span id="page-4-0"></span>**BIOLOGICAL** SCIENCES

THE ROYA

 $\overline{O}$ 

<span id="page-5-0"></span>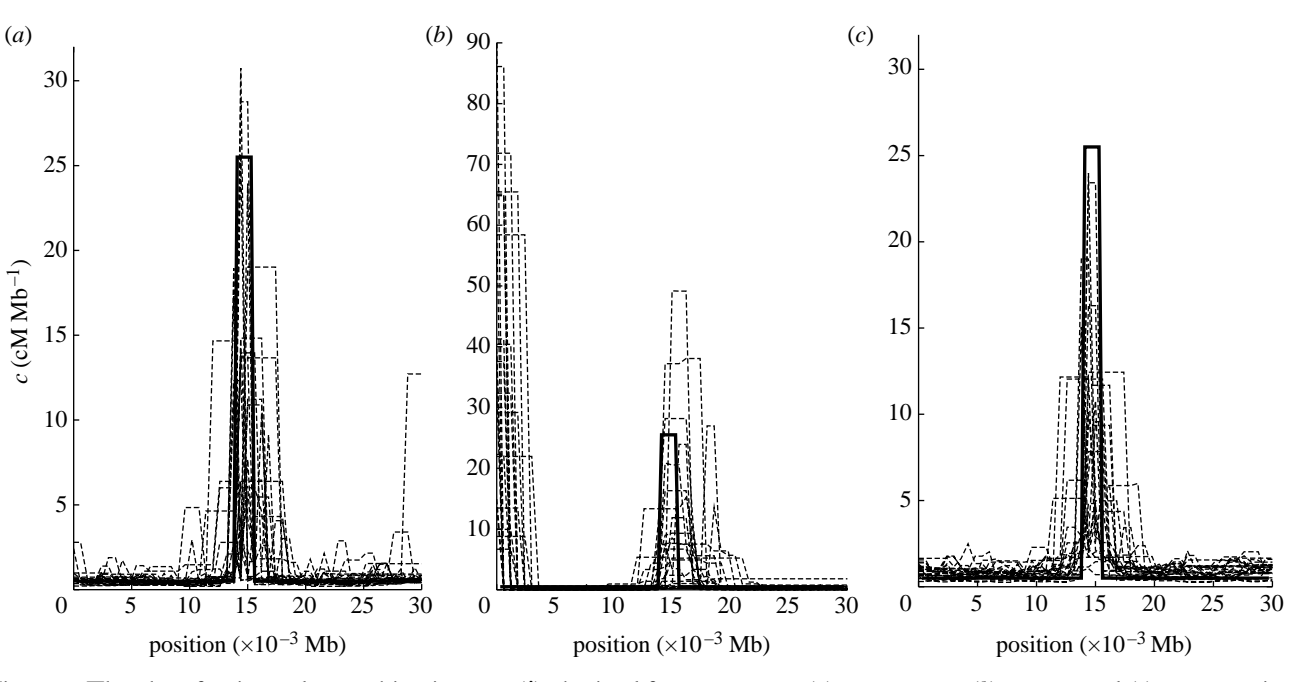

Figure 5. The plot of estimated recombination rate ( $\hat{c}$ ) obtained from programs (a) InferRho, (b) LDhat and (c) PHASE using the first 25 samples in simulated dataset 3 ( $S_3$ ). The true c used in the simulation across the intervals is illustrated by a solid line, which is equal to 25.5 cM Mb<sup>-1</sup> if the site is between 0.014 and 0.0155 Mb, and is equal to 0.5 cM Mb<sup>-1</sup> otherwise.

marker, bias was estimated as

BIAS(
$$
\hat{\rho}
$$
) =  $\frac{1}{\sum_{i=1}^{n} k^{(i)} - 1} \sum_{i=1}^{n} \sum_{j=0}^{k^{(i)}-2} \hat{\rho}_{j}^{(i)} - \rho_{j_{T}}^{(i)},$  (3.1)

where *n* denotes the number of datasets  $(=100$  in this study);  $k^{(i)}$  denotes the number of SNPs; and  $\rho_{j_T}^{(i)}$ denotes the true  $\rho$  between markers j and  $j+1$  in dataset i. Mean square error, coverage and the average width of 95 per cent credible set are calculated similarly. The estimates of  $\rho_i$  across the interval from the first 25 samples are plotted in figure 5.

# 4. ANALYSIS OF HUMAN LEUCOCYTE ANTIGEN AND MS32 REGIONS

We applied our method to two datasets from the human leucocyte antigen (HLA) and MS32 regions that have been previously studied by sperm typing (Jeffreys et al. 2001, 2005). The HLA dataset consists of 274 SNPs distributed across 0.216 Mb, sampled from 50 unrelated individuals. Six hotspots were revealed in the sperm-typing study (Jeffreys et al. 2001) and the data [have](#page-9-0) [been](#page-9-0) previously analysed using a compositelikelihood method (McVean et al. 2004). To reduce the computation time, the region is divided into subregions (each with 20 [markers\), although](#page-9-0) it is feasible to analyse the entire region simultaneously. The variable recombination mod[el described above w](#page-9-0)as used and the results obtained from InferRho are shown in figure 6. The estimates of the centres of the hotspots discovered by sperm typing are also indicated. Recombination rates obtained using population genetic data include both female and male rates, sex averaged [over ma](#page-6-0)ny generations, and only the population sizescaled recombination rate can be obtained (population size may vary across region of genomes due to the effects of selection, demographic events, etc.); we

therefore would not expect the inferred intensities of hotspots from sperm-typing and population genetic inferences to agree completely. Nonetheless, the inferred locations of the hotspots obtained from sperm typing versus our method are very close. This is consistent with the findings from a recent study suggesting that recombination hotspot locations are similar between males and females (Coop et al. 2008).

Jeffreys et al. (2005) investigated recombination rates in the MS32 and surrounding region by both sperm-typing and coalescent analysis of genotypes (recombination rate estimated using LDhat and PHASE[\). The MS32 da](#page-9-0)taset cons[ists](#page-9-0) [of](#page-9-0) [206](#page-9-0) [SNP](#page-9-0)s sampled from 80 individuals and distributed across 0.206 Mb. For our analysis using InferRho, the region was again divided into sub-regions, each with 20 markers, and the results are shown in figure 7. The estimates are in general consistent with those obtained from sperm crossover analysis. In particular, hotspots MS32, MSTM1a, MSTM1b and MSTM2 discovered by sperm typing, which are only weakly e[vident fr](#page-6-0)om a LDhat and PHASE analysis (fig. 1b of Jeffreys et al. 2005), are very intense when these data are analysed by our method.

#### 5. DISCUSSION

[Here](#page-9-0), we present a new method for estimating recombination rate using a population sample of either haplotypes or genotypes. The genealogy of the sampled chromosomes is represented by a SNP genealogy, which is composed only of lineages carrying sites ancestral to the sample. The chromosome intervals in the SNP genealogies are represented by MA vectors. By using the SNP genealogies as a prior on the genealogy relating the sampled haplotypes, full-likelihood estimation of recombination becomes feasible. If little information is available about the recombination rate for the sampled interval, an uninformative prior on

<span id="page-6-0"></span>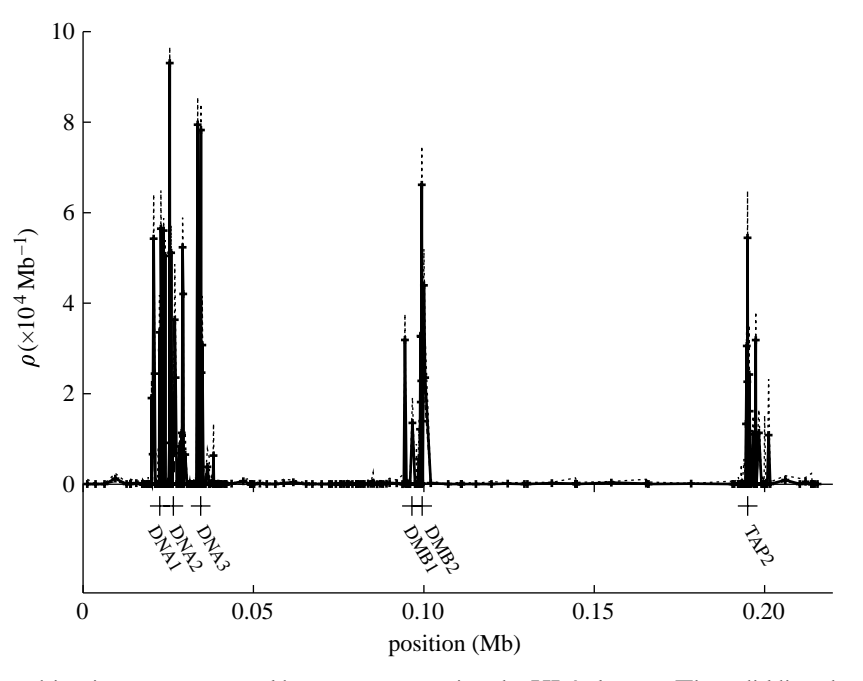

Figure 6. Estimated recombination rate generated by InferRho using the HLA dataset. The solid line shows the point estimate (the mode of the posterior distribution) and the dashed lines indicate the low and high bounds of 95% credible set. The plus signs indicate the positions of the centre of a recombination hotspot obtained from the sperm-typing study (Jeffreys et al. 2001).

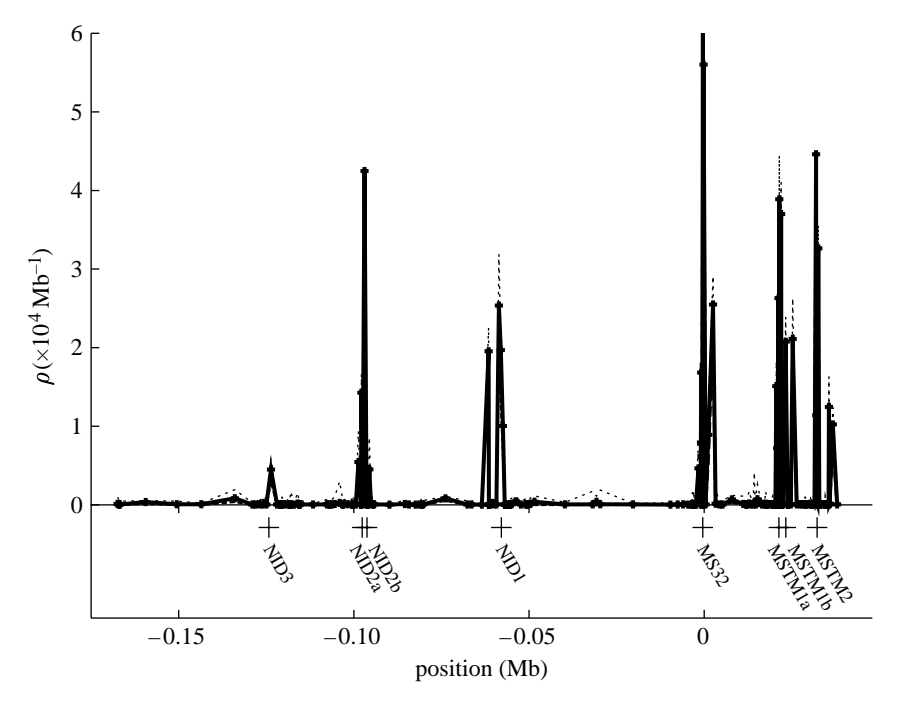

Figure 7. Estimated recombination rate generated by InferRho using the MS32 dataset. The solid line shows the point estimate (the mode of the posterior distribution) and the dashed lines indicate the low and high bounds of 95% credible set. The plus signs indicate the positions of the centre of a recombination hotspot obtained from the sperm-typing study (Jeffreys et al. 2005).

recombination rate can be used in the analysis. On the other hand, information on recombination rate [obtained](#page-9-0) from other independent studies can be incorporated into the analysis through a more informative prior to obtain refined estimates of recombination rate, or possibly to address questions that cannot be obtained from either study alone (e.g. estimating female recombination rate by combining estimates of male recombination rate obtained from sperm typing and estimates of the sex-averaged recombination rate obtained by population genetic

methods). The posterior distribution of recombination rates is approximated by a reversible-jump [MCMC](#page-9-0) (RJMCMC). In the Metropolis–Hastings (MH) algorithm, proposed changes include modifying the SNP genealogy by changing a local topology or by adding (or removing) a pair of recombination and coalescent nodes, modifying ancestral alleles, modifying haplotypes (if the phase of the data is unknown), modifying alleles at sites with missing alleles in the sample and modifying the parameters  $\theta$  and  $\rho$ . The method is implemented in the package InferRho.

BIOLOGICAL<br>SCIENCES

THE ROYAL

**PHILOSOPHICAL**<br>TRANSACTIONS  $rac{1}{\sqrt{2}}$ 

Phil. Trans. R. Soc. B (2008)

**BIOLOGICAL**<br>SCIENCES

THE ROYAL<br>SOCIETY

**PHILOSOPHICAL**<br>TRANSACTIONS  $\overline{O}$ 

Three simulation studies were conducted t[o](http://rstb.royalsocietypublishing.org/) [evaluate](http://rstb.royalsocietypublishing.org/) our method and to compare its performance with two other approximate-likelihood methods, including a composite-likelihood method and a PAC likelihood method, implemented in packages LDhat and PHASE, respectively. The first (assuming haplotypes in the sample) and the second (assuming genotypes in the sample) simulation studies are aimed to examine the performance of three methods in the cases that the size of a chromosomal interval is relatively small and the recombination rate is constant across the interval. In this case, information in the data is limited due to the small interval size (or the small number of polymorphic sites), but all of the sites contribute to the estimate of  $\rho$ since a constant rate model is assumed. Three marker ascertainment criteria were considered. All three methods performed better as the number of informative markers increased (figures 3 and 4). As expected, the variance of the estimates of recombination rate obtained using genotypic data is larger than those obtained using haplotypes. The mode of the empirical distribution is centred o[n the tru](#page-3-0)e pa[ram](#page-4-0)eter value for our new method while the other methods have a mode near zero.

The third simulation study examined the performance of the methods when a recombination hotspot exists on an interval. The simulation scenario was chosen according to the recombination hotspot and background rate patterns obtained from previous sperm-typing studies. Because the number of markers on the haplotypes for each sample varies, samples with fewer polymorphic markers may contain less information about the recombination rate and hotspot. In general, more markers were more likely to yield accurate estimates of the location of a recombination hotspot. Table 1 shows the summary of the estimates of recombination rate across the region using all 100 simulated samples, and figure 5 shows the plots of recombination rate using the first 25 simulated samples obtaine[d by use](#page-4-0) of the three methods. Our method has the smallest credible set with a coverage (0.935) close to the nominal value [\(0.95\). I](#page-5-0)n terms of MSE, InferRho and PHASE were very similar and both had MSE much lower than LDhat. The improved statistical performance of InferRho may be due to the fact that it uses the full likelihood and can therefore extract greater information from the data.

The fine-scale distribution of recombination rates in the HLA and MS32 regions has been studied previously by sperm typing. Although the sperm-typing studies only provide recombination estimates from males, the distribution of recombination hotspots obtained using population samples via our method is mostly consistent with those estimated by sperm typing. However, the intensity of the recombination hotspots obtained by the two different approaches is not completely in agreement. Reasons for this might be the differences in female and male recombination rates per se. Since only population size-scaled recombination rate ( $\rho = 4N_e c \times 0.01$ ) can be obtained from population genetic approaches, the difference in the strengths of recombination hotspots might also be due to the variation in  $N_e$  across the region owing to natural selection, migration, etc. This could lead to a larger or

smaller  $\rho$  for population genetic inferences versus sperm typing even though  $c$  is identical in both cases.

For the simulation studies presented in this paper, a large number of iterations and multiple Metropoliscoupled MCMC (MCMCMC) chains were used to ensure convergence and to avoid the necessity of checking each run individually. The computational time needed depends on the data and the number of chains used. The use of MCMCMC notably improved the mixing of the chains. For the results presented in this paper, the data were analysed multiple times, and the results were highly consistent. The convergence was also analysed using the Bayesian output analysis (BOA) package of R (Smith 2005). As a general guide,  $2 \times 10^6$ burn-in and  $2 \times 10^6$  iterations can be used initially, although convergence should be examined using a post-chain analysis package such as BOA. Because our program allo[ws the final st](#page-9-0)ate of the chain to be saved, more iterations can be added to previous runs if needed to ensure convergence. The program InferRho is available from http://rannala.org.

This research was supported by NIH grant HG01988 to B.R.

# APPENDIX A

#### (a) MH algor[ithm](http://rannala.org)

A MH algorithm was used to evaluate the posterior distribution of parameters described in equation (2.2). The MH algorithm has two steps: (i) the 'proposal' step in which potential new parameter values are simulated from the proposal density  $q(\Theta'|\Theta)$ , and (ii) the 'acceptance' step in which the proposed values are accepted with probability  $\alpha$  or rejected with probability  $1-\alpha$ . If accepted,  $\Theta'$  becomes the current state in the chain, otherwise the chain remains at  $\Theta$  and  $\Theta'$  is discarded. The acceptance probability is

$$
\alpha = \min\bigg\{1, \frac{L(\Theta'|\boldsymbol{X})}{L(\Theta|\boldsymbol{X})} \times \frac{q(\Theta|\Theta')}{q(\Theta'|\Theta)} \times \frac{f(\Theta')}{f(\Theta)}\bigg\}.
$$

# (b) Modifying the SNP genealogy  $(G_S \rightarrow G_S')$

There are three possible types of proposals for changes to  $G_S$ : (i) changing the local topology of the graph, and either (ii) adding, or (iii) removing, a pair of recombination and coalescent events.

#### (i) Local topology rearrangements

To propose a change to the local topology, an internal node  $(Y_i)$  is randomly chosen. If  $Y_i$  is a recombination node, there will be two ancestors (denoted by  $Y_{i_{A1}}$  and  $Y_{i_{A2}}$ ) connecting with  $Y_i$ . With equal probability, one of the two ancestors is chosen to be the node that remains attached to  $Y_i$  (e.g.  $Y_{i_{A1}}$  is chosen and its time is denoted by  $t_1$ ). A new waiting time for  $Y_i$  is proposed,  $t'$ , that is uniformly distributed between 0 and  $t_1$ . The new branch location for the node is chosen uniformly among all 'eligible' branches extant at time  $t'$ . The acceptance probability for the proposed change is

$$
\min \bigg[1, \frac{f(\boldsymbol{X}, \boldsymbol{Y} | G_{\mathrm{S}}', \theta)}{f(\boldsymbol{X}, \boldsymbol{Y} | G_{\mathrm{S}}, \theta)} \times \frac{n_{\mathrm{br}}'}{n_{\mathrm{br}}} \times \frac{f(G_{\mathrm{S}}'|\boldsymbol{\rho})}{f(G_{\mathrm{S}}|\boldsymbol{\rho})}\bigg],
$$

where the first term of the product is the likelihood ratio of the proposed versus the current ancestral

**BIOLOGICAL**<br>SCIENCES

THE ROYAL

**PHILOSOPHICAL**<br>TRANSACTIONS  $\overline{OC}$  graph; the second term is the proposal [ratio](http://rstb.royalsocietypublishing.org/) [of](http://rstb.royalsocietypublishing.org/) [the](http://rstb.royalsocietypublishing.org/) move, where  $n_{\text{br}}$  and  $n'_{\text{br}}$  represent the number of eligible branches at times  $\vec{t}$  and  $\vec{t}$ , respectively; and the third term is a ratio of the prior probabilities of the proposed,  $G'_{\rm S}$ , versus current,  $G_{\rm S}$ , ancestral graphs given the current values of the model parameters,  $\rho$ . Note that the eligible branches are determined by both the waiting time of the node and the MA vector for the branches (e.g. the MA vector must have more than one non-zero element, etc.). The MA vector is then updated according to the new topology.

If, on the other hand,  $Y_i$  is a coalescent node, it will connect with two descendants (denoted by  $Y_{i_{\text{D1}}}$  and  $Y_{i_{D2}}$ ). One of the two descendants is chosen to be the branch that remains attached to  $Y_i$  (e.g.  $Y_{i_{\text{D1}}}$  is chosen and its time is denoted by  $t_2$ ). The new waiting time for  $Y_i$  is  $t' = t_2 + \delta_{t'}$ , where  $\delta_{t'}$  is exponentially distributed with rate  $\lambda$  and the branch on which the node is placed is again chosen uniformly from among the eligible branches,  $n'_{\text{br}}$ , at time  $t'$ . The acceptance probability is

$$
\min \biggl[1, \frac{f(\pmb{X},\pmb{Y} | G_S', \theta)}{f(\pmb{X},\pmb{Y} | G_S, \theta)} \times \frac{\exp\{-\lambda(t - t_2)\}}{\exp\{-\lambda \delta_{t'}\}} \times \frac{n_{\rm br}'}{n_{\rm br}} \times \frac{f(G_S'|\pmb{\rho})}{f(G_S|\pmb{\rho})} \biggr]
$$

# (ii) Adding (or removing) recombination and coalescence events

Because the number of parameters changes with the addition or removal of a recombination or coalescent event, a RJMCMC scheme is used (Green 1995). When adding a recombination and coalescence node to the genealogy, three additional variables,  $u$ ,  $v$  and  $w$ , are simulated, with  $\{u, v\} \sim \text{Uniform}(0, t_H)$ , where  $t_H$ denotes the height of the geneal[ogy. We le](#page-9-0)t  $t'_{r} = \min\{u, v\}$ ,  $t'_{c} = \max\{u, v\}$ , where  $t'_{r}$  and  $t'_{c}$  denote the waiting times of the new recombination and coalescent nodes, respectively. Given the ages of the new nodes, their positions on the graph are then randomly chosen among all eligible branches for each node. The two new nodes are inserted into their chosen positions and a new branch is added connecting them. Variable  $w$  is chosen uniformly on the interval of length variable as a chosen allowing on the lifet varior length  $\sum_{j=L+1}^{R} d_j$ , where L and R define the ancestral segment at the recombination node. The recombination breakpoint, denoted by  $s'$ , is set equal to w. The acceptance probability is

$$
\min \left[1, \frac{f(\mathbf{X}, \mathbf{Y} | G'_{\mathrm{S}}, \theta)}{f(\mathbf{X}, \mathbf{Y} | G_{\mathrm{S}}, \theta)} \times \frac{f(G_{\mathrm{S}} | G'_{\mathrm{S}})}{f(G'_{\mathrm{S}} | G_{\mathrm{S}})} \times \frac{f(G'_{\mathrm{S}} | \rho)}{f(G_{\mathrm{S}} | \rho)} \times \left| \frac{\partial (G'_{\mathrm{S}})}{\partial (G_{\mathrm{S}}, u, v, w)} \right| \right],
$$

where

$$
\frac{f(G_{\rm S}|G'_{\rm S})}{f(G'_{\rm S}|G_{\rm S})} = \frac{T_{\rm H}^2 n'_{\rm br_1} n'_{\rm br_2}(l_2 - l_1)}{2n_{\rm pair}},
$$

and the Jacobian term is 1 for the above described moves. Note that  $n_{\text{pair}}$  denotes all candidate recombination–coalescence pairs that can be deleted if removing a recombination and a coalescent.

(c) Modifying ancestral states, haplotype phases, missing data and parameters  $(Y \rightarrow Y'$  and  $\Theta \rightarrow \Theta')$ For SNP haplotypes or genotypes, the ancestral states are proposed based on a discrete uniform distribution. At any site, the ancestral allele can change to any state with probability 0.25. First, a marker site is chosen uniformly among all sites (e.g.  $s_i$ ), and the genealogical tree  $(\tau_i)$  for marker  $s_i$  is obtained from  $G_S$ . A new set of ancestral states on  $\tau_i$  is generated by either proposing new states or keeping the current states based on a prespecified frequency parameter, which is used to adjust the proportion of accepted moves. The move is accepted with probability

$$
\min \Biggl[1, \frac{f(\boldsymbol{X}^{\{\boldsymbol{i}\}}}, \boldsymbol{Y}^{\{\boldsymbol{i}\}}^\prime|\tau_{i}, \theta)}{f(\boldsymbol{X}^{\{\boldsymbol{i}\}}, \boldsymbol{Y}^{\{\boldsymbol{i}\}}|\tau_{i}, \theta)}\Biggr].
$$

Missing data if they exist are proposed similarly. If genotypic data are applied, haplotypes are integrated by switching alleles of genotypes in the chains.

New parameters  $\rho$  and  $\theta$  are proposed based on a sliding window with a reflecting boundary at 0 (e.g. Rannala & Yang 2003). The proposed parameters are accepted with probabilities

$$
\min \biggl[1, \frac{f(G_{\rm S}|\pmb{\rho}')}{f(G_{\rm S}|\pmb{\rho})}\times\frac{f(\pmb{\rho}')}{f(\pmb{\rho})}\biggr]
$$

and

:

$$
\min \bigg[1, \frac{f(\boldsymbol{X}, \boldsymbol{Y} | G_{\text{S}}, \theta')}{f(\boldsymbol{X}, \boldsymbol{Y} | G_{\text{S}}, \theta)} \times \frac{f(\theta')}{f(\theta)}\bigg].
$$

### (d) Checking the MCMC algorithm

The accuracy of the MH algorithm was evaluated by examining the stationary distribution when the chain is run with no data (e.g. with a constant likelihood ratio). By using a constant  $\rho$ , the distribution of the number of recombinations and the height of the SNP genealogy, generated by the MCMC algorithm can be compared with those obtained by straightforward Monte Carlo simulation. The marginal distribution of coalescent trees can also be checked against analytic expectations.

#### (e) Likelihood

Since the number of ancestral events in the sampled ancestral graph varies, and some of the ancestral events do not contribute to the likelihood calculation, the coalescent trees  $(\tau)$  for each marker are first obtained based on the sampled ancestral graph (figure 1). The F81 mutation model (Felsenstein 1981) is assumed, although more general models can be easily incorporated. Given the genealogical tree  $\tau_i$  for a marker site i, and conditional on one or more mu[tations h](#page-1-0)aving occurred, the likelihoo[d is calculated by](#page-9-0)

$$
\frac{\prod_{l\in \tau_i}\mathrm{I}\!\left(\bm{D}_l^{\{i\}}=\bm{D}_{l_A}^{\{i\}}\right)\!\left[(1-\mathrm{e}^{-(\theta t_l/2)})\pi_{\bm{D}_l^{\{i\}} }+\mathrm{e}^{-(\theta t_l/2)}\right]+ \mathrm{I}\!\left(\bm{D}_l^{\{i\}}\!\neq\bm{D}_{l_A}^{\{i\}}\right)\!\left[(1-\mathrm{e}^{-\theta t_l/2})\pi_{\bm{D}_l^{\{i\}} }\right]}{1-\exp\!\left(-\frac{\theta T_i}{2}\right)},
$$

<span id="page-9-0"></span>where *l* indicates a branch in  $\tau_i$  with length  $t_i$ , connecting  $\mathbf{D}_l^{\{i\}}$  and  $\mathbf{D}_l^{\{i\}}$ , with  $\mathbf{D}_l^{\{i\}}$  being the ancestral SNP of  $\mathbf{D}_l^{i,j}$ , and  $\mathbf{D}^{i,j} = \{ \mathbf{X}^{i,j}, \mathbf{Y}^{i,j} \}$ . The likelihood is calculated across all branches in  $\tau_i$ . Parameter  $T_i$ represents the total branch lengths in  $\tau_i$ .

# (f) Metropolis-coupled MCMC (or  $(MC)^3$ )

MCMCMC is a technique to improve the mixing of chains in MCMC methods (Geyer 1991), and has been used in Bayesian phylogenetic inferences (Altekar et al. 2004). The technique is particularly useful when the stationary distribution of interest has multiple modes by allowing large-step moves. This technique is also very helpful for improving mixing in our application since larger steps are frequently rejected due to the property of SNP genealogies, such that small changes in the MA vector on one node can result in large subsequent changes in the ancestry. Assuming  $m$  chains are run in parallel, for each chain, the MH algorithm is similar to the above method except that the acceptance, or rejection, probability is affected by the 'heating' parameter ( $\beta_i$  for chain i), and  $\beta_1=1$  (Altekar *et al.* 2004). The swap of any two chains  $i$  and  $j$  is accepted with probability

$$
\min \Biggl[1, \biggl(\frac{f(\bm{\Theta}_i|\bm{X})}{f(\bm{\Theta}_j|\bm{X})}\biggr)^{\beta_j} \biggl(\frac{f(\bm{\Theta}_j|\bm{X})}{f(\bm{\Theta}_i|\bm{X})}\biggr)^{\beta_i}\Biggr].
$$

#### REFERENCES

- Altekar, G., Dwarkadas, S., Huelsenbeck, J. P. & Ronquist, F. 2004 Parallel metropolis coupled Markov chain Monte Carlo for Bayesian phylogenetic inference. Bioinformatics 20, 407–415. (doi:10.1093/bioinformatics/btg427)
- Arnheim, N., Calabrese, P. & Tiemann-Boege, I. 2007 Mammalian meiotic recombination hot spots. Annu. Rev. Genet. 41, 369–399. (doi:10.1146/annurev.genet.41. 110306.130301)
- Coop, G., Wen, [X. Q., Ober, C., Pritchard, J.](http://dx.doi.org/doi:10.1093/bioinformatics/btg427) K. & Przeworski, M. 2008 High-resolution mapping of crossovers reveals extensive variation in fine-scale recombination patterns among humans. Science 319, 1395-1398. [\(doi:10.1126/sci](http://dx.doi.org/doi:10.1146/annurev.genet.41.110306.130301)ence.1151851)
- Crawford, D. C., Bhangale, T., Li, N., Hellenthal, G., Rieder, M. J., Nickerson, D. A. & Stephens, M. 2004 Evidence for substantial fine-scale variation in recombination rates across the human genome. Nat. Genet. 36, 700-706. ([doi:10.1038/ng1376\)](http://dx.doi.org/doi:10.1126/science.1151851)
- Fearnhead, P. & Donnelly, P. 2001 Estimating recombination rates from population genetic data. Genetics 159, 1299–1318.
- Fearnhead, P. & Donnelly, P. 2002 Approximate likelihood [methods for estimati](http://dx.doi.org/doi:10.1038/ng1376)ng local recombination rates. *. R.* Stat. Soc. Ser. B-Stat. Methodol. 64(Pt 4), 657–680. (doi:10.1111/1467-9868.00355)
- Felsenstein, J. 1981 Evolutionary trees from DNAsequences—a maximum-likelihood approach. *J. Mol.* Evol. 17, 368–376. (doi:10.1007/BF01734359)
- Geyer, C. J. 1991 Markov chain Monte Carlo maximum likelihood. In [Computing Science](http://dx.doi.org/doi:10.1111/1467-9868.00355) and Statistics: Proc. 23rd Symp. on the Interface (ed. E. M. Keramides), pp. 156-163. Fairfax Station, VA: Interface Foundation.
- Graffelman, J., Baldi[ng, D. J., Gonzalez-Nei](http://dx.doi.org/doi:10.1007/BF01734359)ra, A. & Bertranpetit, J. 2007 Variation in estimated recombination rates across human populations. Human Genet. 122, 301–310. (doi:10.1007/s00439-007-0391-6)
- [Green, P. J.](http://rstb.royalsocietypublishing.org/) 1995 Reversible jump Markov chain Monte Carlo computation and Bayesian model determination. Biometrika 82, 711–732. (doi:10.1093/biomet/82. 4.711)
- Griffiths, R. C. & Marjoram, P. 1996 Ancestral inference from samples of DNA sequences with recombination. J. Comput. Biol. 3, 479–502.
- Hellenthal, G. & Stephens, M. 2006 [Insights](http://dx.doi.org/doi:10.1093/biomet/82.4.711) [into](http://dx.doi.org/doi:10.1093/biomet/82.4.711) [recombina](http://dx.doi.org/doi:10.1093/biomet/82.4.711)[tion](http://dx.doi.org/doi:10.1093/biomet/82.4.711) [fr](http://dx.doi.org/doi:10.1093/biomet/82.4.711)om population genetic variation. Curr. Opin. Genet. Dev. 16, 565–572. (doi:10.1016/j.gde.2006.10.001)
- Hudson, R. R. 1990 Gene genealogies and the coalescent process. Oxf. Surv. Evol. Biol. 7, 1-44.
- Hudson, R. R. 2001 Two-locus sampling distributions and their application. Genetics 159, 1805–1817.
- Jeffreys, A. J., Kauppi[,](http://dx.doi.org/doi:10.1016/j.gde.2006.10.001) [L.](http://dx.doi.org/doi:10.1016/j.gde.2006.10.001) [&](http://dx.doi.org/doi:10.1016/j.gde.2006.10.001) [Neumann,](http://dx.doi.org/doi:10.1016/j.gde.2006.10.001) [R.](http://dx.doi.org/doi:10.1016/j.gde.2006.10.001) [2001](http://dx.doi.org/doi:10.1016/j.gde.2006.10.001) [Int](http://dx.doi.org/doi:10.1016/j.gde.2006.10.001)ensely punctate meiotic recombination in the class II region of the major histocompatibility complex. Nat. Genet. 29, 217–222. (doi:10.1038/ng1001-217)
- Jeffreys, A. J., Neumann, R., Panayi, M., Myers, S. & Donnelly, P. 2005 Human recombination hot spots hidden in regions of strong marker association. Nat. Genet. 37, 601–606. (doi:10.1038/ng1565)
- Kingman, J. 1982a [The](http://dx.doi.org/doi:10.1038/ng1001-217) [coalescent.](http://dx.doi.org/doi:10.1038/ng1001-217) Stoch. Process. Appl. 13, 235–248. (doi:10.1016/0304-4149(82)90011-4)
- Kingman, J. 1982b On the genealogy of large populations. J. Appl. Probab. 19A, 27–43. (doi:10.2307/3213548)
- Kong, A. et al. 2002 A hi[gh-resolution](http://dx.doi.org/doi:10.1038/ng1565) [recomb](http://dx.doi.org/doi:10.1038/ng1565)ination map of the human genome. Nat. Genet. 31, 241-247.
- Kuhner, M. [K.,](http://dx.doi.org/doi:10.1016/0304-4149(82)90011-4) [Yamato,](http://dx.doi.org/doi:10.1016/0304-4149(82)90011-4) [J.](http://dx.doi.org/doi:10.1016/0304-4149(82)90011-4) [&](http://dx.doi.org/doi:10.1016/0304-4149(82)90011-4) [Felsenstein,](http://dx.doi.org/doi:10.1016/0304-4149(82)90011-4) [J.](http://dx.doi.org/doi:10.1016/0304-4149(82)90011-4) [2000](http://dx.doi.org/doi:10.1016/0304-4149(82)90011-4) [M](http://dx.doi.org/doi:10.1016/0304-4149(82)90011-4)aximum likelihood estimation of reco[mbination rates from p](http://dx.doi.org/doi:10.2307/3213548)opulation data. Genetics 156, 1393–1401.
- Li, N. & Stephens, M. 2003 Modeling linkage disequilibrium and identifying recombination hotspots using singlenucleotide polymorphism data. Genetics 165, 2213–2233.
- McVean, G., Awadalla, P. & Fearnhead, P. 2002 A coalescentbased method for detecting and estimating recombination from gene sequences. Genetics 160, 1231-1241.
- McVean, G. A. T., Myers, S. R., Hunt, S., Deloukas, P., Bentley, D. R. & Donnelly, P. 2004 The fine-scale structure of recombination rate variation in the human genome. Science 304, 581–584. (doi:10.1126/science. 1092500)
- Myers, S., Bottolo, L., Freeman, C., McVean, G. & Donnelly, P. 2005 A fine-scale map of recombination rates and hotspots across the human genome. Science 310, 321–324. (doi:10.1126/science.1117[196\)](http://dx.doi.org/doi:10.1126/science.1092500)
- Ni[elsen,](http://dx.doi.org/doi:10.1126/science.1092500) [R.](http://dx.doi.org/doi:10.1126/science.1092500) 2000 Estimation of population parameters and recombination rates from single nucleotide polymorphisms. Genetics 154, 931–942.
- Rannala, B. & Slatkin, M. 2000 Methods for multipoint disease m[apping](http://dx.doi.org/doi:10.1126/science.1117196) [using](http://dx.doi.org/doi:10.1126/science.1117196) [linkage](http://dx.doi.org/doi:10.1126/science.1117196) [disequ](http://dx.doi.org/doi:10.1126/science.1117196)ilibrium. Genet. Epidemiol. 19, S71–S77. (doi:10.1002/1098-2272(2000)  $19:1+<::AID-GEPI11>3.0.CO;2-D)$
- Rannala, B. & Yang, Z. H. 2003 Bayes estimation of species divergence times and ancestral population sizes using DNA sequences from [multiple loci.](http://dx.doi.org/doi:10.1002/1098-2272(2000)19:1+%3C::AID-GEPI11%3E3.0.CO;2-D) Genetics 164, 1645–1656.
- Smith, B. J. 2005 [Bayesian](http://dx.doi.org/doi:10.1002/1098-2272(2000)19:1+%3C::AID-GEPI11%3E3.0.CO;2-D) [output](http://dx.doi.org/doi:10.1002/1098-2272(2000)19:1+%3C::AID-GEPI11%3E3.0.CO;2-D) [analys](http://dx.doi.org/doi:10.1002/1098-2272(2000)19:1+%3C::AID-GEPI11%3E3.0.CO;2-D)is program (BOA), v. 1.1.5. See http://www.public-health.uiowa.edu/boa.
- Smith, N. G. C. & Fearnhead, P. 2005 A comparison of three estimators of the population-scaled recombination rate: accuracy and robustness. Genetics 171, 2051–2062. (doi:10.1534/genetics.104.036293)
- Stumpf, M. P. [H.](http://www.public-health.uiowa.edu/boa) [&](http://www.public-health.uiowa.edu/boa) [McVean,](http://www.public-health.uiowa.edu/boa) [G.](http://www.public-health.uiowa.edu/boa) [A.](http://www.public-health.uiowa.edu/boa) [T.](http://www.public-health.uiowa.edu/boa) [2003](http://www.public-health.uiowa.edu/boa) [Estim](http://www.public-health.uiowa.edu/boa)ating recombination rates from population-genetic data. Nat. Rev. Genet. 4, 959–968. (doi:10.1038/nrg1227)